# **Ǜ Functional programming**

Functional programming might not be the first thing you think of when you think of Python, but the support is there, and it's quite extensive. Many Python developers don't seem to realize this, though, which is a shame: with few exceptions, functional programming allows you to write more concise and efficient code.

When you write code using functional style, your functions are designed not to have side effects: they take an input and produce an output without keeping state or modifying anything not reflected in the return value. Functions that follow this ideal are referred to as purely functional:

### **A non-pure function**

```
def remove last item(mylist):
    """Removes the last item from a list."""
    mylist.pop(-1) # This modifies mylist
```
## **A pure function**

```
def butlast(mylist):
    """Like butlast in Lisp; returns the list without the last element."""
    return mylist[-1] # This returns a copy of mylist
```
The practical advantages of functional programming include:

• **Formal provability**; admittedly, this is a pure theoretical advantages, nobody is going to mathematically prove a Python program.

- Modularity; writing functionally forces a certain degree of separation in solving ⁴our problems and eases reuse in other contexts.
- **Brevity.** Functional programming is often less verbose than other paradigms.
- **Concurrency.** Purely functional functions are thread-safe and can run concurrently. While it's not yet the case in Python, some functional languages do this automatically, which can be a big help if you ever need to scale your application.
- **Testability.** It's a simple matter to test a functional program: all you need is a set of inputs and an expected set of outputs. They are idempotent.

#### **Tip**

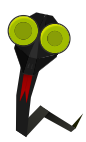

If you want to get serious about functional programming, take my advice: take a break from Python and learn Lisp. I know it might sound strange to talk about Lisp in a Python book, but playing with Lisp for several years is what taught me how to "think functional." You simply won't develop the thought processes necessary to make full use of functional programming if all your experience comes from imperative and object-oriented programming. Lisp isn't *purely* functional itself, but there's more focus on functional programming than you'll find in Python.

# **8.1 Generators**

A generator is an object that returns a value on each call of its next() method until it raises StopIteration. They were first introduced in PEP 255 and offer an easy way to create objects that implement the iterator protocol.

All you have to do to create a generator is write a normal Python function that contains a yield statement. Python will detect the use of yield and tag the function as a generator. When the function's execution reaches a yield statement, it returns a value as with a return statement, but with one notable difference: the interpreter will save a stack reference, which will be used to resume the function's execution the next time next is called.

## **Creating a generator**

```
>> def mygenerator():
... yield 1
... yield 2
... yield 'a'
...
>>> mygenerator()
<generator object mygenerator at 0x10d77fa50>
>>> g = mygenerator()
\gg next(g)
1
\gg next(g)
2
\gg next(g)
'a'
\gg next(g)
Traceback (most recent call last):
  File "<stdin>", line 1, in <module>
StopIteration
```
You can check whether a function is a generator or not yourself by using inspect. isgeneratorfunction:

```
>>> import inspect
>>> def mygenerator():
... yield 1
...
>>> inspect.isgeneratorfunction(mygenerator)
True
```

```
>>> inspect.isgeneratorfunction(sum)
False
```
Reading the source code of inspect.isgeneratorfunction gives us some insight into the tagging mentioned earlier:

## **Source code of inspect.isgeneratorfunction**

```
def isgeneratorfunction(object):
    """Return true if the object is a user-defined generator function.
   Generator function objects provides same attributes as functions.
   See help(isfunction) for attributes listing."""
    return bool((isfunction(object) or ismethod(object)) and
                object.func_code.co_flags & CO_GENERATOR)
```
Python 3 provides another useful function, inspect.getgeneratorstate:

```
>>> import inspect
>>> def mygenerator():
... yield 1
...
>>> gen = mygenerator()
>>> gen
<generator object mygenerator at 0x7f94b44fec30>
>>> inspect.getgeneratorstate(gen)
'GEN_CREATED'
>>> next(gen)
1
>>> inspect.getgeneratorstate(gen)
'GEN_SUSPENDED'
>>> next(gen)
```

```
Traceback (most recent call last):
  File "<stdin>", line 1, in <module>
StopIteration
>>> inspect.getgeneratorstate(gen)
'GEN_CLOSED'
```
This function gives us the current state of a generator, allowing us to determine whether it's waiting to be run for the first time (GEN\_CREATED), currently being executed by the interpreter (GEN\_RUNNING), waiting to be resumed by a call to next() (GEN\_SUSPENDED), or finished running (GEN\_CLOSED).

In Python, generators are built by keeping a reference of the stack when a function yield something, resuming this stack when needed, i.e. when a call to next() is executed again.

When you iterate over any kind of data, the obvious approach is to build the entire list first, which is often wasteful in terms of memory consumption. Say we want to find the first number between 1 and 10,000,000 that's equal to 50,000. Sounds easy, doesn't it? Let's make this a challenge. We'll run Python with a memory constraint of 128 MB:

```
$ ulimit -v 131072
$ python
>>> a = list(range(10000000))
Traceback (most recent call last):
  File "<stdin>", line 1, in <module>
MemoryError
```
Uh-oh. Turns out we can't build a list of ten million items with only 128MB of memory!

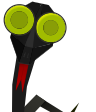

## **Warning**

In Python 3, range() returns a generator; to get a generator in Python 2, you have to use xrange() instead. (This function doesn't exist in Python 3, since it's redundant.)

Let's try using a generator instead:

```
$ python
>>> for value in xrange(10000000):
\ldots if value == 50000:
... print("Found it")
... break
...
Found it
```
This time, our program executes without issue. The range() function returns an iterable object that dynamically generates our list of integers. Better still, since we were only interested in the 50,000th number, the generator only had to generate 50,000 numbers.

Generators allow you to handle large data sets with minimal consumption of memory and processing cycles by generating values on-the-fly. Whenever you need to work with a huge number of values, generators can help ensure you handle them efficiently.

yield also has a less commonly used feature: it can return a value like a function call. This allows us to pass a value to a generator by calling its send() method:

```
Example 8.1 yield returning a value
```

```
def shorten(string list):
    length = len(string List[0])for s in string list:
        length = yield s[:length]
```

```
mystringlist = ['loremipsum', 'dolorsit', 'ametfoobar']
shortstringlist = shorten(mystringlist)result = []
try:
   s = next(shortstringlist)
    result.append(s)
   while True:
        number of vowels = len(filter(lambda letter: letter in 'aeiou', s))
       # Truncate the next string depending
       # on the number of vowels in the previous one
        s = shortstringlist.send(number of vowels)
        result.append(s)
except StopIteration:
    pass
```
In this example, we've written a function called shorten that takes a list of strings and returns a list consisting of those same strings, only truncated. The length of each string is determined by the number of vowels in the previous string: "loremipsum" has four vowels, so the second value returned by the generator will be the first four letters of "dolorsit"; "dolo" has only two vowels, so "ametfoobar" will be truncated to its first two letters ("am"). The generator then stops and raises StopIteration. Our generator thus returns:

```
['loremipsum', 'dolo', 'am']
```
Using yield and send() in this fashion allows Python generators to function like **coroutines** seen in Lua and other languages.

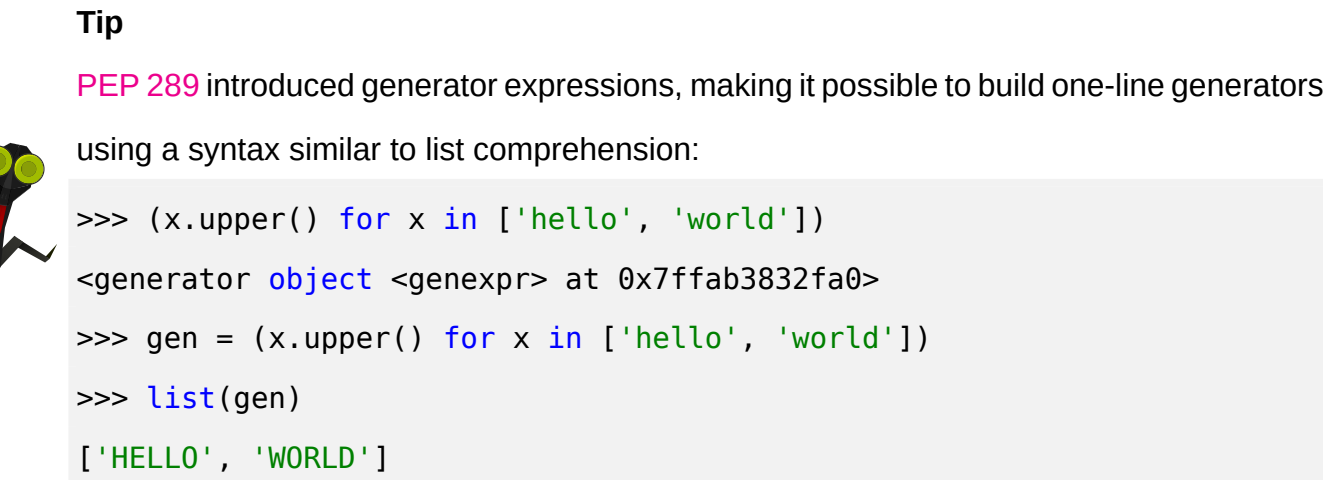

# **8.2 List comprehensions**

List comprehension, or listcomp for short, allows you to define a list's contents inline with its declaration:

## **Without list comprehension**

```
>> x = []>>> for i in (1, 2, 3):
... x.append(i)
...
>>> x
[1, 2, 3]
```
### **With list comprehension**

 $\Rightarrow$   $\times$   $\times$  = [i for i in (1, 2, 3)] >>> x [1, 2, 3]

You can use multiple for statements together and use if statements to filter out items:

```
x = [word.capitalize()for line in ("hello world?", "world!", "or not")
     for word in line.split()
     if not word.startswith("or")]
>>> x
['Hello', 'World?', 'World!', 'Not']
```
Using list comprehension rather than for loops is a neat way to quickly define lists. Since we're still talking about functional programming, it's worth noting that lists built through list comprehension can't rely on the program's state.<sup>1</sup> This generally makes them more concise and easier to read than lists made without list comprehension.

**Note**

There's also syntax for building dictionaries or sets in the same fashion:

```
>>> {x:x.upper() for x in ['hello', 'world']}
{'world': 'WORLD', 'hello': 'HELLO'}
>>> {x.upper() for x in ['hello', 'world']}
set(['WORLD', 'HELLO'])
```
Note that this only works in Python 2.7 and onward.

# **8.3 Functional functions functioning**

Python includes a number of tools for functional programming. These built-in functions cover the basics:

• map(function, iterable) applies function to each item in iterable and returns either a list in Python 2 or an iterable map object in Python 3:

<sup>&</sup>lt;sup>1</sup> Technically they *can*, but that's really not how they're supposed to work.

#### **map usage in Python ǖ**

```
\Rightarrow map(lambda x: x + "bzz!", ["I think", "I'm good"])
<map object at 0x7fe7101abdd0>
\Rightarrow list(map(lambda x: x + "bzz!", ["I think", "I'm good"]))
['I thinkbzz!', "I'm goodbzz!"]
```
• filter(function or None, iterable) filters the items in iterable based on the result returned by function, and returns either a list in Python 2, or better, an iterable filter object in Python 3:

**Example 8.2** filter usage in Python 3

```
>>> filter(lambda x: x.startswith("I "), ["I think", "I'm good"])
<filter object at 0x7f9a0d636dd0>
>>> list(filter(lambda x: x.startswith("I "), ["I think", "I'm good"]))
['I think']
```
#### **Tip**

You can write a function equivalent to filter or map using generators and list comprehension:

#### **Equivalent of map using list comprehension**

```
\Rightarrow (x + "bzz!" for x in ["I think", "I'm good"])
<generator object <genexpr> at 0x7f9a0d697dc0>
\Rightarrow [x + "bzz!" for x in ["I think", "I'm good"]]
['I thinkbzz!', "I'm goodbzz!"]
```
#### **Equivalent of filter using list comprehension**

```
\gg (x for x in ["I think", "I'm good"] if x.startswith("I"))
<generator object <genexpr> at 0x7f9a0d697dc0>
>>> [x for x in ["I think", "I'm good"] if x.startswith("I ")]
['I think']
```
Using generators like this in Python 2 will give you an iterable object rather than a list, just like the map and filter functions in Python 3.

• enumerate(iterable[, start]) returns an iterable enumerate object that yields a sequence of tuples, each consisting of an integer index (starting with start, if provided) and the corresponding item in iterable. It's useful when you need to write code that refers to array indexes. For example, instead of writing this:

```
i = 0while i < len(mylist):
    print("Item %d: %s" % (i, mylist[i]))
    i := 1
```
You could write this:

```
for i, item in enumerate(mylist):
   print("Item %d: %s" % (i, item))
```
- sorted(iterable, key=None, reverse=False) returns a sorted version of itera ble. The key argument allows you to provide a function that returns the value to sort on.
- any(iterable) and all(iterable) both return a boolean depending on the values returned b⁴ iterable. These functions are equivalent to:

```
def all(iterable):
    for x in iterable:
        if not x:
            return False
    return True
```

```
def any(iterable):
    for x in iterable:
        if x:
            return True
    return False
```
These functions are useful for checking whether any or all of the values in an iterable satisfy a given condition:

```
mylist = [0, 1, 3, -1]if all(map(lambda x: x > 0, mylist)):
    print("All items are greater than 0")
if any(map(lambda x: x > 0, mylist)):
    print("At least one item is greater than 0")
```
• zip(iter1 [,iter2 [...]]) takes multiple sequences and combines them into tuples. It's useful when you need to combine a list of keys and a list of values into a dict. Like the other functions described above, it returns a list in Python 2 and an iterable in Python 3:

```
>>> keys = ["foobar", "barzz", "ba!"]
>>> map(len, keys)
<map object at 0x7fc1686100d0>
>>> zip(keys, map(len, keys))
<zip object at 0x7fc16860d440>
>>> list(zip(keys, map(len, keys)))
[('foobar', 6), ('barzz', 5), ('ba!', 3)]
>>> dict(zip(keys, map(len, keys)))
{'foobar': 6, 'barzz': 5, 'ba!': 3}
```
You might have noticed by now how the return types differ between Python 2 and Python 3. Most of Python's purely functional built-in functions return a list rather than an iterable in Python 2, making them less memory-efficient than their Python 3.x equivalents. If you're planning to write code using these functions, keep in mind that you'll get the most benefit out of them in Python 3. If you're stuck to Python 2, don't despair yet: the itertools module from the standard library provides an iterator based version of many of these functions (itertools.izip, itertoolz.imap, itertools.ifilter, etc).

There's still one important tool missing from this list, however. One common task when working with lists is finding the first item that satisfies a specific condition. This is usually accomplished with a function like this:

```
def first positive number(numbers):
    for n in numbers:
        if n > 0:
            return n
```
We can also write this in functional style:

```
def first(predicate, items):
    for item in items:
```

```
if predicate(item):
    return item
```
first(lambda x:  $x > 0$ , [-1, 0, 1, 2])

Or more concisel⁴:

```
# Less efficient
list(filter(lambda x: x > 0, [-1, 0, 1, 2]))[0] 1②
# Efficient but for Python 3
next(filter(lambda x: x > 0, [-1, 0, 1, 2]))
# Efficient but for Python 2
next(itertools.ifilter(lambda x: x > 0, [-1, 0, 1, 2]))
```
**1** Note that this may raise an IndexError if no items satisfy the condition, causing  $list(filter())$  to return an empty list.

Instead of writing this same function in every program you make, you can include the small but ver⁴ useful P⁴thon package **first**:

**Example 8.3 Using first** 

```
>>> from first import first
>>> first([0, False, None, [], (), 42])
42
>>> first([-1, 0, 1, 2])
-1
\Rightarrow first([-1, 0, 1, 2], key=lambda x: x > 0)
1
```
The key argument can be used to provide a function which receives each item as an argument and returns a boolean indicating whether it satisfies the condition.

You'll notice that we've used lambda in a good portion of the examples so far in this chapter. lambda was actually added to Python in the first place to facilitate functional programming functions such as map() and filter(), which otherwise would have required writing an entirely new function every time you wanted to check a different condition:

```
import operator
from first import first
def greater_than_zero(number):
    return number > 0
first([-1, 0, 1, 2], key=greater than zero)
```
This code works identically to the previous example, but it's a good deal more cumbersome: if we wanted to get the first number in the sequence that's greater than, say, 42, then we'd need to def an appropriate function rather than defining it in-line with our call to first.

But despite its usefulness in helping us avoid situations like this, lambda still has its problems. First and most obviously, we can't pass a key function using lambda if it would require more than a single line of code. In this event, we're back to the cumbersome pattern of writing new function definitions for each key we need. Or are we?

functools.partial is our first step towards replacing lambda with a more flexible alternative. It allows us to create a wrapperfunction with a twist: rather than changing the behavior of a function, it instead changes the arguments it receives:

```
from functools import partial
from first import first
def greater than(number, min=0):
```

```
return number > min
```
first( $[-1, 0, 1, 2]$ , key=partial(greater than, min=42))

Our new greater than function works just like the old greater than zero by default, but now we can specify the value we want to compare our numbers to. In this case, we pass functools.partial our function and the value we want for min, and we get back a new function that has min set to 42, just like we want. In other words, we can write a function and use functools.partial to customize what it does to our needs in an⁴ given situation.

This is still a couple lines more than we strictly need in this case, though. All we're doing in this example is comparing two numbers; what if Python had built-in functions for these kinds of comparisons? As it turns out, the **operator** module has just what we're looking for:

```
import operator
from functools import partial
from first import first
first([-1, 0, 1, 2], key=partial(operator.le, 0))
```
Here we see that functools.partial also works with positional arguments. In this case, operator.le(a, b) takes two numbers and returns whether the first is less than or equal to the second: the 0 we pass to functools.partial gets sent to a, and the argument passed to the function returned by functools.partial gets sent to b. So this works identically to our initial example, without using lambda or defining any additional functions.

#### **Note**

functools.partial is typically useful in replacement of lambda, and is to be considered as a superior alternative. lambda is to be considered an anomaly in Python language  $\alpha$ , due to its limited body size of one line long single expression. On the other hand, functools.partial is built as a nice wrapper around the original function.

<sup>a</sup>And was once even planned to be removed in Python 3, but finally escaped from its fate.

The **itertools** module in the Python Standard Library also provides a bunch of useful functions that you'll want to keep in mind. I've seen too many programmers end up writing their own versions of these functions even though Python itself provides them out-of-the-box:

- chain(\*iterables) iterates over multiple iterables one ater each other without building an intermediate list of all items.
- combinations(iterable, r) generates all combination of length r from the given iterable.
- compress(data, selectors) applies a boolean mask from selectors to data and returns only the values from data where the corresponding element of selectors is true.
- count(start, step) generates an endless sequence of values, startingfromstart and incrementing by step with each call.
- cycle(iterable) loops repeatedly over the values in iterable.
- dropwhile(predicate, iterable) filters elements of an iterable startingfrom the beginning until predicate is false.
- groupby (iterable, keyfunc) creates an iterator grouping items by the result returned by the keyfunc function.
- permutations(iterable[, r]) returns successive r-length permutations of the items in iterable.
- product(\*iterables) returns an iterable of the cartesian product of iterables without using a nested for loop.
- takewhile(predicate, iterable) returns elements of an iterable starting from the beginning until predicate is false.

These functions are particularly useful in conjunction with the *operator* module. When used together, *itertools* and *operator* can handle most situations that programmers typically rely on lambda for:

**Example 8.4** Using the operator module with itertools.groupby

```
>>> import itertools
>>> a = [{'foo': 'bar'}, {'foo': 'bar', 'x': 42}, {'foo': 'baz', 'y': 43}]
>>> import operator
>>> list(itertools.groupby(a, operator.itemgetter('foo')))
[('bar', <itertools. grouper object at 0xb000d0>), ('baz', <itertools. ←
   grouper object at 0xb00110>)]
>>> [(key, list(group)) for key, group in list(itertools.groupby(a, \leftrightarrowoperator.itemgetter('foo')))]
[('bar', []), ('baz', [{'y': 43, 'foo': 'baz'}]])]
```
In this case, we could have also written lambda x:x['foo'], but using operator lets us avoid having to use lambda at all.